# <span id="page-0-0"></span>Kurs rozszerzony języka Python Wykład 2.

Marcin Młotkowski

9 października 2019

K ロ ▶ (K@) ▶ (K@) X (@) / [@]

# Plan wykładu

### 1 [Klasy i obiekty](#page-2-0)

### 2 [Zmienne w programowaniu obiektowym](#page-15-0)

# 3 [Wyjątki](#page-28-0)

### 4 [Model obiektowy](#page-34-0)

- **[Obiekty w Pythonie](#page-35-0)**
- [Specjalne atrybuty obiektów](#page-42-0)
- [Obiekty jako kolekcje](#page-50-0)
- [Badanie stanu obiektu refleksje](#page-54-0)

# <span id="page-2-0"></span>Plan wykładu

### 1 [Klasy i obiekty](#page-2-0)

### [Zmienne w programowaniu obiektowym](#page-15-0)

### **[Wyjątki](#page-28-0)**

### [Model obiektowy](#page-34-0)

- [Obiekty w Pythonie](#page-35-0)
- [Specjalne atrybuty obiektów](#page-42-0)
- [Obiekty jako kolekcje](#page-50-0)
- [Badanie stanu obiektu refleksje](#page-54-0)

 $\blacksquare$ 

原 トーイ

# Deklaracja klasy

### Przykłady

class Figura: """Pierwsza klasa""" def  $\_init_{s}$ (self, x, y): self  $x = x$ self. $y = y$ 

E

重き

イロト イ母ト イヨト イ

 $2Q$ 

# Definicja metody

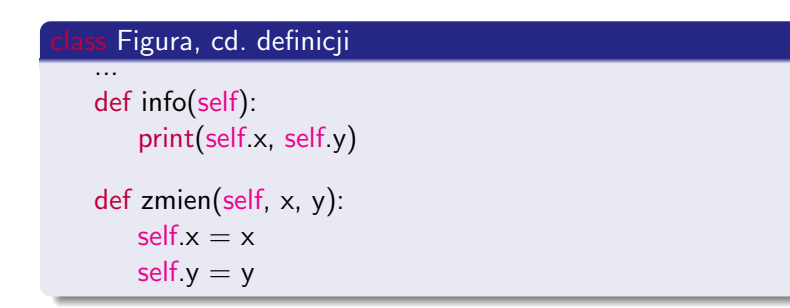

 $\leftarrow$   $\Box$ × 伊  $\mathbf{p}$ 医重新 化  $2Q$ 

重き ∍

# Tworzenie obiektów i wywołanie metod

### Przykład

$$
o = Figure(1, -1)
$$
  
o.info()  
o.zmien(2,3)  
o.info()

 $\leftarrow$   $\Box$ × 伊  $\mathbf{p}$  化重变 化重 **In** ∍

# **Dziedziczenie**

...

```
class Okrag(Figura):
    """Okrag"""
    def \text{__init}\text{__}(self):
         self x, self y, self r = 0, 0, 1def info(self):
         print('x = \frac{6}{1}, y = \frac{6}{1}, r = \frac{6}{1}' % (self.x, self.y, self.r))
```
#### Wywołanie konstruktora z nadklasy

```
def \__init__(self):
    Figura. \text{unit} (self, 2.0, 3.0)
```
# Metody wirtualne

```
Class Figura
   def info(self):
        ...
   def przesun(self, dx, dy):
       self.info()
       self.x, self.y = self.x + dx, self.y + dy
       self.info()
```
 $\leftarrow$   $\Box$ 

同  $\mathbf{p}$ 4 国 米 ∍

# Metody wirtualne

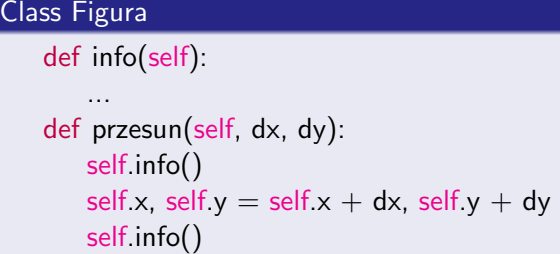

 $okrag = Okrag()$ ; okrag.przesun(10,15)

 $\leftarrow$   $\Box$ 

伊  $\mathbf{p}$ 4 重

×

つくへ

∍

Έ

 $\sim$ 

### Wielodziedziczenie

class Samochod: def naprzod(self):

class Okret: def naprzod(self):

class Amfibia(Samochod, Okret):

 $\blacksquare$ **A** 同  $\sim$ a. 造 э

### Wielodziedziczenie

class Samochod: def naprzod(self):

class Okret: def naprzod(self):

class Amfibia(Samochod, Okret):

#### Zagadka

```
amf = Amfibia()amf.naprzod()
```
 $\Box$ 

 $QQ$ 

# Rozwiązywanie konfliktów

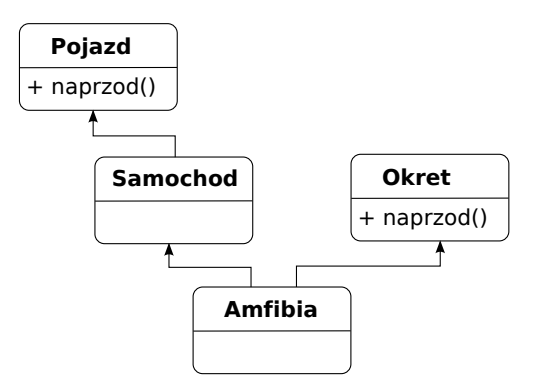

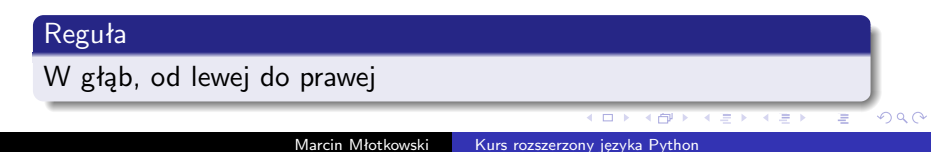

# Równość obiektów

### Operatory tożsamości obiektów

is

is not

Marcin Młotkowski [Kurs rozszerzony języka Python](#page-0-0)

イロメ イ母メ イヨメ イヨメ

Þ

### Wartość None

isinstance(None, NoneType)

 $\leftarrow$   $\Box$ 

闹  $\,$   $\,$ ×. 重  $\sim$ ×

×

 $\Rightarrow$ E

### Wartość None

isinstance(None, NoneType)

if x is not None:

 $\leftarrow$   $\Box$ × 伊  $\mathbf{p}$   $\mathbf{A} \equiv \mathbf{A} \quad \mathbf{A} \equiv \mathbf{A}$ 

E

### <span id="page-15-0"></span>Plan wykładu

### 1 [Klasy i obiekty](#page-2-0)

### 2 [Zmienne w programowaniu obiektowym](#page-15-0)

**[Wyjątki](#page-28-0)** 

### [Model obiektowy](#page-34-0)

- [Obiekty w Pythonie](#page-35-0)
- [Specjalne atrybuty obiektów](#page-42-0)
- [Obiekty jako kolekcje](#page-50-0)
- [Badanie stanu obiektu refleksje](#page-54-0)

 $\blacksquare$ 

化重变 化重

### Pola statyczne klasy

class Okrag:  $pi = 3.1415$  $def$   $\__init__(self):$ self. $r = 2.71$ def pole(self): print("Pole okręgu =  $\frac{9}{10}$ " % (Okrag.pi \* self.r \*\*2))

 $\sim$ 

 $\blacksquare$ 

化重新 化重新

### Pola statyczne klasy

class Okrag:  $pi = 3.1415$  $def$   $\__init__(self)$ : self. $r = 2.71$ def pole(self): print("Pole okręgu =  $\frac{9}{10}$ " % (Okrag.pi \* self.r \*\*2))

### Odwołanie do pól statycznych klasy

print(Okrag.pi)

 $o = O$ krag $()$ print(o.pi)

### Pola obiektu

class Okrag:  $pi = 3.1415$ self.x, self. $y = 0, 0$  $def$   $\text{__init }_{\text{__}}(self)$ : self.x, self.y =  $0, 0$ 

4 D F

メ母 トメ ミトメ ミト

E

# Zmienne

### Fakt 1.

### Zmienne można dodawać dynamicznie

Marcin Młotkowski [Kurs rozszerzony języka Python](#page-0-0)

4 0 8 4 伊  $\mathbf{p}$ k. ∍  $\sim$ ×  $\rightarrow$ 

E

E

### Zmienne

### Fakt 1.

Zmienne można dodawać dynamicznie

### Nowa zmienna modułu

 $modul.nowa_zmienna = 'Nowa zmienna'$ 

E

→ 頂 →

K ロ ▶ | K 何 ▶ | K ヨ ▶ |

# Zmienne

#### Fakt 1.

Zmienne można dodawać dynamicznie

### Nowa zmienna modułu

modul.nowa zmienna  $=$  'Nowa zmienna'

#### Nowa zmienna obiektu

 $o =$  Figura()  $o$ .nowe\_pole  $=$  "Nowe pole"

∢ ロ ▶ ( イラ ) ( ミ ) → ( ヨ )

 $QQ$ 

# Zmienne

#### Fakt 2.

### Zmienne można usuwać dynamicznie

Marcin Młotkowski [Kurs rozszerzony języka Python](#page-0-0)

4日) 4 伊  $\mathbf{p}$ k. ∍  $\sim$ ×  $\rightarrow$ 

E

E

### Zmienne

#### Fakt 2.

Zmienne można usuwać dynamicznie

### Przykład

 $x = 'x'$ 

del x

E

4. 車 米  $\prec$  $\rightarrow$ 

**∢ ロ ▶ - ∢ 何 ▶** 

E

 $2Q$ 

# Zmienne prywatne

Zmienną prywatną jest zmienna poprzedzona dwoma podkreśleniami i zakończona co najwyżej jednym podkreśleniem (dotyczy modułów i klas).

Np.

\_zmiennaPrywatna

 $\leftarrow$   $\Box$ 

```
Metody statyczne i metody klasy
```

```
class Klasa:
   @staticmethod
   def dodawanie(a, b):
       return a + b@classmethod
   def utworz(cls):
       return cls()
```
Te metody mogą być wywoływane przez klasy i obiekty.

# Czysta metoda klasy

```
class Klasa:
   def dodawanie(a, b):
       return a + b
```
Obiekt tej metody nie może wywołać.

4 17 18

同  $\,$   $\,$ 重 つくへ

性

 $\sim$ 

э

Przykład z https://realpython.com/blog/python

```
class Pizza:
   def \text{__init}\text{__self}, ingredients):
       self.ingredients = ingredients@classmethod
    def margherita(cls):
        return cls(['mozzarella', 'tomatoes'])
    @classmethod
    def prosciutto(cls):
        return cls(['mozzarella', 'tomatoes', 'ham'])
```
### <span id="page-28-0"></span>Plan wykładu

### 1 [Klasy i obiekty](#page-2-0)

### [Zmienne w programowaniu obiektowym](#page-15-0)

### 3 [Wyjątki](#page-28-0)

### [Model obiektowy](#page-34-0)

- [Obiekty w Pythonie](#page-35-0)
- [Specjalne atrybuty obiektów](#page-42-0)
- [Obiekty jako kolekcje](#page-50-0)
- [Badanie stanu obiektu refleksje](#page-54-0)

 $\blacksquare$ 

三 トー

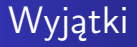

### Mechanizm przepływu sterowania

Marcin Młotkowski [Kurs rozszerzony języka Python](#page-0-0)

 $\langle \langle \langle \langle \rangle \rangle \rangle \rangle$  and  $\langle \rangle$  and  $\langle \rangle$  and  $\langle \rangle$  and  $\langle \rangle$ 

4 0 8

目

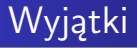

- Mechanizm przepływu sterowania
- Wyjątki to obiekty

4日) 4 伊  $\mathbf{p}$  Þ

化重复 化重变

# Obsługa wyjątków

```
try:
   f = open("plik"[10] + ".py", "r")
except IOError:
   print("Błąd wejścia/wyjścia")
except IndexError as x:
   print(x)except:
   print("Nieznany wyjątek")
finally:
   f.close()
```
 $\blacksquare$ 

 $\sim$ 

化重复 化重变

э

# Klauzula else

```
try:
   print 2/n
except:
   print("Nieudane dzielenie")
else:
   print("Udane dzielenie")
```
 $\leftarrow$   $\Box$ 

伊  $\mathbf{p}$ 4 国 米

×

つくへ

∍  $\,$ ∍

 $\mathcal{A}$ 

# Zgłaszanie wyjątków

raise RuntimeError("Stało się coś złego")

Marcin Młotkowski [Kurs rozszerzony języka Python](#page-0-0)

4日)

メ母 トメ ヨ トメ ヨ ト

E

# <span id="page-34-0"></span>Plan wykładu

### [Klasy i obiekty](#page-2-0)

2 [Zmienne w programowaniu obiektowym](#page-15-0)

### **[Wyjątki](#page-28-0)**

### 4 [Model obiektowy](#page-34-0)

- **[Obiekty w Pythonie](#page-35-0)**
- [Specjalne atrybuty obiektów](#page-42-0)
- [Obiekty jako kolekcje](#page-50-0)
- [Badanie stanu obiektu refleksje](#page-54-0)

 $\mathbf{p}$ 

化重变 化重

つくへ

伊

4 17 18

<span id="page-35-0"></span>Wszystko jest obiektem.

イロメ イ母メ イヨメ イヨメ

E

[Obiekty w Pythonie](#page-35-0) [Specjalne atrybuty obiektów](#page-42-0) [Obiekty jako kolekcje](#page-50-0) [Badanie stanu obiektu — refleksje](#page-54-0)

# Klasy i nadklasy obiektów

#### Jak sprawdzić klasę obiektu

 $>>$  type $(5)$  $lt$ type 'int' $>$  $>>$   $x = 5$  $>>$  x.  $_{\text{-}}$ class $_{\text{-}}$  $lt$ vpe 'int' $>$ 

イロメ イ母メ イヨメ イヨメ

∍

[Obiekty w Pythonie](#page-35-0) [Specjalne atrybuty obiektów](#page-42-0) [Obiekty jako kolekcje](#page-50-0) [Badanie stanu obiektu — refleksje](#page-54-0)

# Klasy i nadklasy obiektów

#### Jak sprawdzić klasę obiektu

 $>>$  type(5)  $lt$ type 'int' $>$  $>>$   $x = 5$  $>>\times$  class  $lt$ type 'int' $>$ 

#### Jak sprawdzić nadklasę obiektu

 $lt$ type 'int' $>$  $>>$   $x = 5$  $>>$  x. class . bases  $(<sub>type</sub>'object'>, )$ 

K ロト K 何 ト K ヨ ト K ヨ ト

∍

 $\Omega$ 

[Obiekty w Pythonie](#page-35-0) [Specjalne atrybuty obiektów](#page-42-0) [Obiekty jako kolekcje](#page-50-0) [Badanie stanu obiektu — refleksje](#page-54-0)

# <span id="page-38-0"></span>Uniwersalny obiekt

Obiekt uniwersalny: ma wszystkie pola i implementuje dowolną metodę.

すロト す母ト すぼト すぼト

 $2990$ 

∍

[Obiekty w Pythonie](#page-35-0) [Specjalne atrybuty obiektów](#page-42-0) [Obiekty jako kolekcje](#page-50-0) [Badanie stanu obiektu — refleksje](#page-54-0)

# <span id="page-39-0"></span>Implementacja uniwersalnego obiektu

Implementacja klasy

class Uniwersalna(object):

**←ロト ←何ト ←ヨト** 

∍ **In** э

 $\mathcal{A}$ 

 $\Omega$ 

[Klasy i obiekty](#page-2-0) [Zmienne w programowaniu obiektowym](#page-15-0) [Wyjątki](#page-28-0) [Model obiektowy](#page-34-0) [Obiekty w Pythonie](#page-35-0) [Obiekty jako kolekcje](#page-50-0)

[Specjalne atrybuty obiektów](#page-42-0) [Badanie stanu obiektu — refleksje](#page-54-0)

# <span id="page-40-0"></span>Implementacja uniwersalnego obiektu

Implementacja klasy

class Uniwersalna(object):

### Implementacja dostępu do atrybutów

def  $\_$ getattr $\_$ (self, name): print ("Odwołujesz się do atrybutu", name) return self

def  $c$ -setattr $c$  (self, name, val): print ("Przypisanie %s wartości %s" % (name, val))

∢ ロ ▶ 〈 何 ▶ 〈 戸 ▶ 〈 戸 ▶

[Klasy i obiekty](#page-2-0) [Zmienne w programowaniu obiektowym](#page-15-0) [Wyjątki](#page-28-0) [Model obiektowy](#page-34-0) [Obiekty w Pythonie](#page-35-0)

[Specjalne atrybuty obiektów](#page-42-0) [Obiekty jako kolekcje](#page-50-0) [Badanie stanu obiektu — refleksje](#page-54-0)

# <span id="page-41-0"></span>Implementacja uniwersalnego obiektu

Implementacja klasy

class Uniwersalna(object):

### Implementacja dostępu do atrybutów

def  $\_$ getattr $\_$ (self, name): print ("Odwołujesz się do atrybutu", name) return self

def  ${\sf \_}set$   ${\sf \_}set$   ${\sf \_}set$   ${\sf \_}set$   ${\sf \_}set$   ${\sf \_}set$   ${\sf \_}set$   ${\sf \_}set$   ${\sf \_}set$ print ("Przypisanie %s wartości %s" % (name, val))

Wszystkie metody

 $def$  \_call  $(self, *args)$ : print ("Wywołano metodę z argume[nta](#page-40-0)[mi](#page-42-0)["](#page-38-0)[,](#page-39-0) [a](#page-41-0)[r](#page-42-0)[g](#page-34-0)[s\)](#page-35-0)

bar

# <span id="page-42-0"></span>Zadanie

Implementacja klasy wektorów Vector:

• operatory arytmetyczne

$$
v1 = Vector([1, 0, 0])
$$
  
\n $v2 = Vector([0, 1, 0])$   
\n $v3 = v1 + v2$ 

- str(Vector( $[0, 0 1]$ ): <0, 0, 1>
- len(Vector([0, 0 1])): 3

and the first 4 伊  $\mathbf{p}$  化重复 化重变

э

 $\Omega$ 

[Obiekty w Pythonie](#page-35-0) [Specjalne atrybuty obiektów](#page-42-0) [Obiekty jako kolekcje](#page-50-0) [Badanie stanu obiektu — refleksje](#page-54-0)

### Implementacja wektorów

```
class Vector:
```
 $def$   $_{_{-}}init_{_{_{-}}(self, lista):$  $self.value = lista$ 

すロト す母ト すぼト すぼト

 $299$ 

∍

[Obiekty w Pythonie](#page-35-0) [Specjalne atrybuty obiektów](#page-42-0) [Obiekty jako kolekcje](#page-50-0) [Badanie stanu obiektu — refleksje](#page-54-0)

### Implementacja wektorów

class Vector:

```
def _{_{-}}init_{_{_{-}}(self, lista):self.value = lista
```
#### Implementacja dodawania

```
def \_\text{add} (self, arg):
    if self. \_class_ - \le arg. \_class_ - or
                                len(self.value) < > len(arg.value):
        return None
    res = Vector([x + y for x, y in zip(self.value, arg.value) ])
    return res
```
**≮ロト ⊀母 ▶ ⊀ ヨ ▶ ⊀** 

# Wykorzystanie

 $v1 = Vector([1, 0, 3])$  $v2 = Vector([0, 2, 0])$ print  $(v1 + v2)$ 

イロト イ母 ト イヨ ト イヨ

 $299$ 

 $\rightarrow$ ∍

[Obiekty w Pythonie](#page-35-0) [Specjalne atrybuty obiektów](#page-42-0) [Obiekty jako kolekcje](#page-50-0) [Badanie stanu obiektu — refleksje](#page-54-0)

### Inne standardowe metody

- $\Box$ mul $\Box$  mnożenie
- \_sub\_\_ odejmowanie
- div dzielenie
- mod reszta z dzielenia

Tak zdefiniowane operatory zachowują standardowe priorytety.

∢ロト ∢母ト ∢ヨト ∢ヨト

 $\Omega$ 

[Obiekty w Pythonie](#page-35-0) [Specjalne atrybuty obiektów](#page-42-0) [Obiekty jako kolekcje](#page-50-0) [Badanie stanu obiektu — refleksje](#page-54-0)

# Postać napisowa

 $>>$  print (Vector([1,2,3]))  $\langle$  \_main \_\_. Vector instance at 0xb7eabdec $>$ 

4 D F 4 伊 ▶ 4 重 米

性

 $\mathcal{A}$ 

э

# Postać napisowa

 $>>$  print (Vector([1,2,3]))  $\langle$  \_main \_\_. Vector instance at 0xb7eabdec $>$ 

#### Vector

$$
\begin{aligned}\n\text{def } \_str\_\text{return } \langle < \rangle + \rangle, \text{ '. join} \big( [\text{str}(x) \text{ for } x \text{ in } \text{self.} \text{value}] \big) + \rangle' > \rangle\n\end{aligned}
$$

イロト イ母ト イヨト

性

э

 $\Omega$ 

# Postać napisowa

 $>>$  print (Vector([1,2,3]))  $\langle$  \_\_main\_\_.Vector instance at 0xb7eabdec $>$ 

#### Vector

def  $_str_{-}$ (self): return ' $\lt'$  + ', '.join([str(x) for x in self.value]) + ' $>$ '

### $>>$  print(Vector([1,2,3]))  $<1.2.3>$

∢ ロ ▶ 〈 何 ▶ 〈 戸 ▶ 〈 戸 ▶

# <span id="page-50-0"></span>Własności kolekcji

Pożądane cechy kolekcji

- Indeksowany dostęp do danych  $k[4]$
- Obsługa poprzez iteratory for–in
- **•** rozmiar kolekcji len

 $\leftarrow$   $\Box$ 

伊

 $\mathcal{A}$  $\sim$  ∍

 $\sim$ 

 $\Omega$ 

# Dostęp indeksowany

#### Implementacja akcesorów w klasie Vector

def  $\_getitem_{-} (self, index):$ return self.value[index]

def \_setitem \_\_ (self, index, value): self value[index]  $=$  value

#### Zastosowanie

 $>>$  print(v1[k])  $>>$  v1[k] = k

**≮ロト ⊀母 ▶ ⊀ ヨ ▶ ⊀** 

[Obiekty w Pythonie](#page-35-0) [Specjalne atrybuty obiektów](#page-42-0) [Obiekty jako kolekcje](#page-50-0) [Badanie stanu obiektu — refleksje](#page-54-0)

# Pozostałe własności kolekcji

#### Usuwanie elementu za pomoca del

def \_delitem \_(self, index): del self.value[index]

4 D F 3. 伊  $\mathbf{p}$ 重

×

э

 $\Omega$ 

[Obiekty w Pythonie](#page-35-0) [Specjalne atrybuty obiektów](#page-42-0) [Obiekty jako kolekcje](#page-50-0) [Badanie stanu obiektu — refleksje](#page-54-0)

# Pozostałe własności kolekcji

#### Usuwanie elementu za pomoca del

def \_delitem \_(self, index): del self.value[index]

### Długość kolekcji:

 $def$   $_llen_{l} (self):$ return len(self.value)

( □ ) ( <sub>□</sub> )

4 重 米

# <span id="page-54-0"></span>Stan obiektu/modułu

- 'Napis'....class...
- $\bullet$  Figura.  $\_\text{doc}\_\text{-}$
- $\bullet$  Figura.  $\_dict$
- $\bullet$  plik.  $\_$ file $\_$
- name

 $299$ 

∍

すロト す母ト すぼト すぼト

# Słowniki symboli

Zmienne (oraz nazwy funkcji) w czasie działania programu są przechowywane w słowniku.

- $\bullet$  dir()
- $\bullet$  dict

すロト す母ト すぼト すぼト

∍

 $\Omega$ 

[Obiekty w Pythonie](#page-35-0) [Specjalne atrybuty obiektów](#page-42-0) [Obiekty jako kolekcje](#page-50-0) [Badanie stanu obiektu — refleksje](#page-54-0)

# Funkcja standardowa dir()

### Co robi dir

Zwraca listę dostępnych nazw. Jeśli nie podano argumentu, to podaje listę symboli w lokalnym słowniku.

**≮ロト ⊀母 ▶ ⊀ ヨ ▶ ⊀** 

 $\Omega$ 

[Obiekty w Pythonie](#page-35-0) [Specjalne atrybuty obiektów](#page-42-0) [Obiekty jako kolekcje](#page-50-0) [Badanie stanu obiektu — refleksje](#page-54-0)

# Funkcja standardowa dir()

### Co robi dir

Zwraca listę dostępnych nazw. Jeśli nie podano argumentu, to podaje listę symboli w lokalnym słowniku.

### $>>$  dir(Vector([1,2,3]))

['\_add\_', '\_cmp\_', '\_delitem\_', '\_doc\_', '\_getitem\_', '\_init\_', '\_len\_', '\_module\_', '\_setitem\_', '\_str\_', 'iter', 'next', 'value']

### $>>$  Vector([1,2]). \_ dict\_

{'value': [1, 2, 3]}

∢ロト ∢母ト ∢ヨト ∢ヨト

### Przydatność słowników

```
if 'nazwa' in obj.__dict__:
    print (obj.nazwa)
```
if " $\_str_{...}$ " in dir(obj): print (str(obj))

(□ ) (母 ) (ヨ ) (

 $\mathcal{A}$ 性 ∍

 $\Omega$